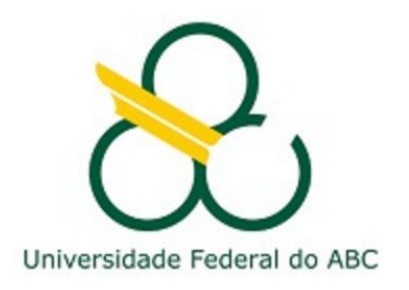

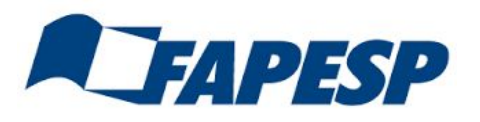

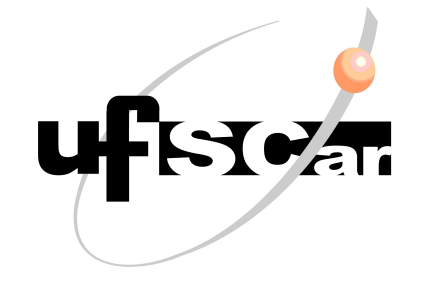

# Introduction to GEANT4

#### Laura Paulucci and Franciole Marinho

#### material adapted from M. Asai / P. Gumplinger / G. Santin / J. McCormick

Third UK-Latin America Workshop on Advanced Light Collection Systems

## Processes producing optical photons

- Optical Photon Production
- G4Cerenkov
- G4Scintillation
- G4TransitionRadiation

Warning: these processes generate optical photons without energy conservation

#### Cerenkov Process

- Charged particle moving through a medium faster than the medium's group velocity of light
- Photons emitted on the surface of a cone. As the particle slows down:
- a) the cone angle decreases
- b) the emitted photon frequency increases
- c) and their number decreases
- Cerenkov photons have inherent polarization perpendicular to the cone's surface

All described by the G4Cerenkov process

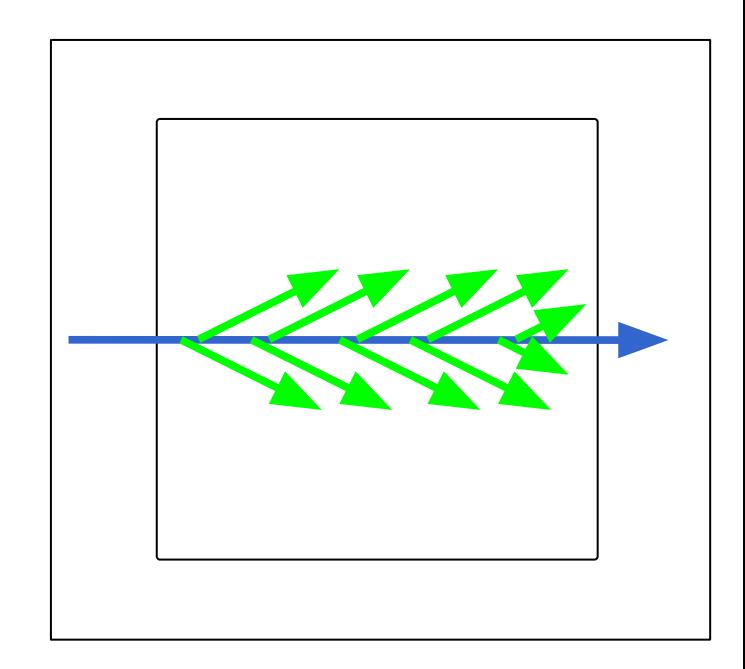

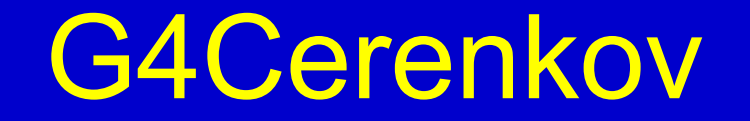

- Cerenkov photon origins are distributed rectilinear over the step even in the presence of a magnetic field
	- Users must limit the max step size in order to accurately model the emission position
- Cerenkov photons are generated only in media where the user has provided an index of refraction
- An average number of photon is calculated for the wavelength interval in which the index of refraction is given
	- The actual number of emitted photons is then statistically sampled
- Cerenkov photon number varies linearly with velocity

### G4Cerenkov: Users options

- Suspend primary particle and track Cerenkov photons first
	- True: e.g. to avoid particle stack becoming too large with secondary photons
	- False: e.g. to avoid tracking all photons if the event is globally not interesting
- Set the (max) average number of Cerenkov photons per step
	- The actual number generated in any given step will be slightly different because of the statistical nature of the process
- G4Cerenkov can limit the Step by:
	- User defined average maximum number of photons to be generated during a step
	- User defined maximum allowed change in beta  $= v/c$  in % during the step.
	- A definite step limit when the track drops below the Cerenkov threshold

```
#include "G4Cerenkov.hh"
G4Cerenkov* theCkovProcess = new G4Cerenkov("Cerenkov");
theCkovProcess -> SetTrackSecondariesFirst(true);
G4int MaxNumPhotons = 300;
theCkovProcess->SetMaxNumPhotonsPerStep(MaxNumPhotons);
theCkovProcess->SetMaxBetaChangePerStep(10.0);
```
## Scintillation Process

- number of photons generated is proportional to the energy lost during the step
- emission spectrum sampled from one (or two) empirical spectra
- Isotropic emission
- Uniform along the track segment
- With random linear polarization
- Emission time spectra with one (or two) exponential decay time constants (fast/slow)

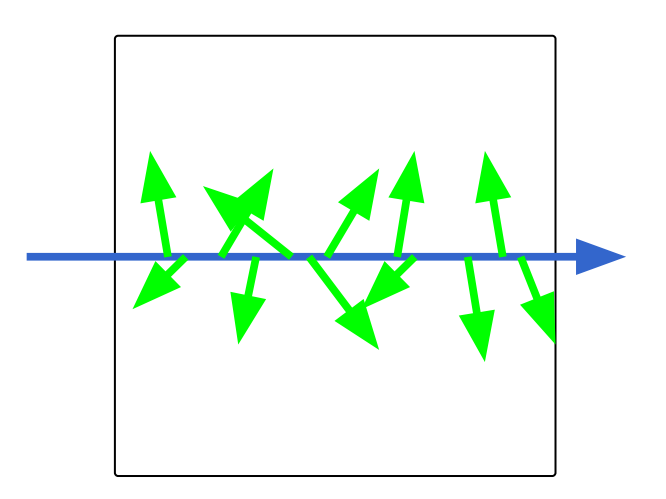

## G4Scintillation

G4Scintillation Process may use

- SCINTILLATION
- FASTCOMPONENT
- SLOWCOMPONENT
- SCINTILLATIONYIELD
- RESOLUTIONSCALE
- FASTTIMECONSTANT
- SLOWTIMECONSTANT
- YIELDRATIO

#### G4Scintillation

- Scintillation material has a characteristic light yield
- Option: suspend primary particle and track scintillation photons first

#### Physics List

```
#include "G4Scintillation.hh"
```
**G4Scintillation\* theScintProcess =** 

```
new G4Scintillation("Scintillation");
```

```
theScintProcess -> SetTrackSecondariesFirst(true);
```

```
theScintProcess -> SetScintillationYieldFactor(0.2);
```

```
theScintProcess -> SetScintillationExcitationRatio(1.0);
```
Note:

- The 'YieldFactor' allows for different scintillation yields depending on the particle type
- In such case, separate scintillation processes must be attached to the various particles. Same for the ratio between fast and slow components

### LAr Scintillation

Let's include a model for LAr Scintillation

1. Include LAr properties:

```
 const G4int nEntries = 5;
 G4double LAr_PhE[nEntries] = { 2.0*eV, 2.341*eV, 
2.757*eV, 3.353*eV, 4.136*eV };
 G4double Rind_LAr[nEntries] = { 1.35, 1.35, 1.35, 1.35,
```

```
1.35};
 G4double Absl_LAr[nEntries] = {3448*m, 4082*m, 
6329*m, 9174*m, 12346*m };
```
// distribution of produced optical photons **G4double LAr\_SCINT[NUMENTRIES] = {0.000134, 0.053991, 0.398942, 0.004432,0.241971};**

## LAr Scintillation

2. Define a properties table and attach to it LAr characteristics:

```
G4MaterialPropertiesTable* LAr_MPT = new 
  G4MaterialPropertiesTable();
```
**LAr\_MPT ->** 

**AddProperty("FASTCOMPONENT",LAr\_PhE,LAr\_SCINT,NUMENTRIES);**

LAr MPT -> AddProperty("RINDEX", LAr PhE, Rind LAr, NUMENTRIES);

LAr\_MPT -> AddProperty("ABSLENGTH", LAr\_PhE, **Absl\_LAr,NUMENTRIES);**

- LAr\_MPT -> AddConstProperty ("SCINTILLATIONYIELD", 100./MeV);
- LAr MPT  $\rightarrow$  AddConstProperty("RESOLUTIONSCALE", 1.0)
- LAr MPT -> AddConstProperty("FASTTIMECONSTANT", 45. \*ns);
- LAr MPT  $\rightarrow$  AddConstProperty("YIELDRATIO", 1.0);

LAr  $\rightarrow$  SetMaterialPropertiesTable(LAr MPT);

## **Summary**

- Optical processes handle
	- the productions of photons by scintillation, Cerenkov and transition radiation and
	- the reflection, refraction, absorption, wavelength shifting and scattering of long-wavelength photons
- **Examples** 
	- **– examples/novice/N06**
	- **– examples/extended/optical/LXe**
		- **– examples/extended/optical/OpNovice**

### **Summary**

#### **■ Documentation**

<http://cern.ch/geant4> → User support  $\rightarrow$  Application Developers Guide  $\rightarrow$  Optical photon processes <http://cern.ch/geant4>  $\rightarrow$  User support  $\rightarrow$  Physics reference manual  $\rightarrow$  Optical photons

#### **■ Forum**

<http://cern.ch/geant4>  $\rightarrow$  User support

 $\rightarrow$  User forum  $\rightarrow$  Processes Involving Optical Photons

#### **References:**

- G. Santini, Geant4 optics [ <https://slideplayer.com/slide/10598502>]
- P. Gumplinger, Optical Photon Processes in Geant4. [ <http://geant4.slac.stanford.edu/UsersWorkshop/PDF/Peter/OpticalPhoton.pdf>]
- J. McCormick, Simulating Optical Processes Using Geant4: Scintillating Cells and WLS Fibers [<https://slideplayer.com/slide/5114623>]

#### Optical Parameters Summary

#### General PP (emission mom.) RINDEX ABSLENGTH

Scintillation SCINTILLATION FASTCOMPONENT SLOWCOMPONENT SCINTILLATIONYIELD RESOLUTIONSCALE FASTTIMECONSTANT SLOWTIMECONSTANT YIELDRATIO

#### WLS WLSABSLENGTH WLSCOMPONENT WLSTIME

Boundary Finish Model Type RINDEX SPECULARLOBECONSTANT BACKSCATTERCONSTANT REFLECTIVITY **EFFICIENCY**